wiki - https://wiki.nuvolaitalsoft.it/

A fine giornata o ogni 15 gg (a seconda della dimensione del comune o come è abituato a lavorare) è possibile effettuare un riepilogo dei diritti incassati

Servizi Demografici ⇒ Anagrafe ⇒ Sportelli ⇒ Riepilogo Diritti Incassati

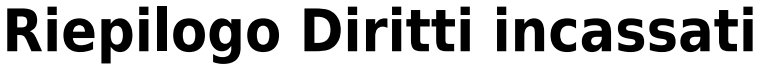

PALC1 Home Riepilogo diritti incassati Riepilogo diritti incassati Data emissione 17/02/2022 Ora Emissione 翩 Ora Emissione Data emissione 17/02/2022 丽 Altri Filtri Tipo stampa Tipo Stampa Dettagliato  $\checkmark$ Canale Pagamento Rendicontazione unica  $\checkmark$ 

Può essere indicato il periodi di emissione e volendo anche l'orario, ad esempio per i comuni molto grandi dove ogni impiegato ha la sua cassetta dei diritti e rimane allo sportello dalle ore alle ore Inoltre il riepilogo può essere dettagliato oppure come totale di giornata o utente ecc..

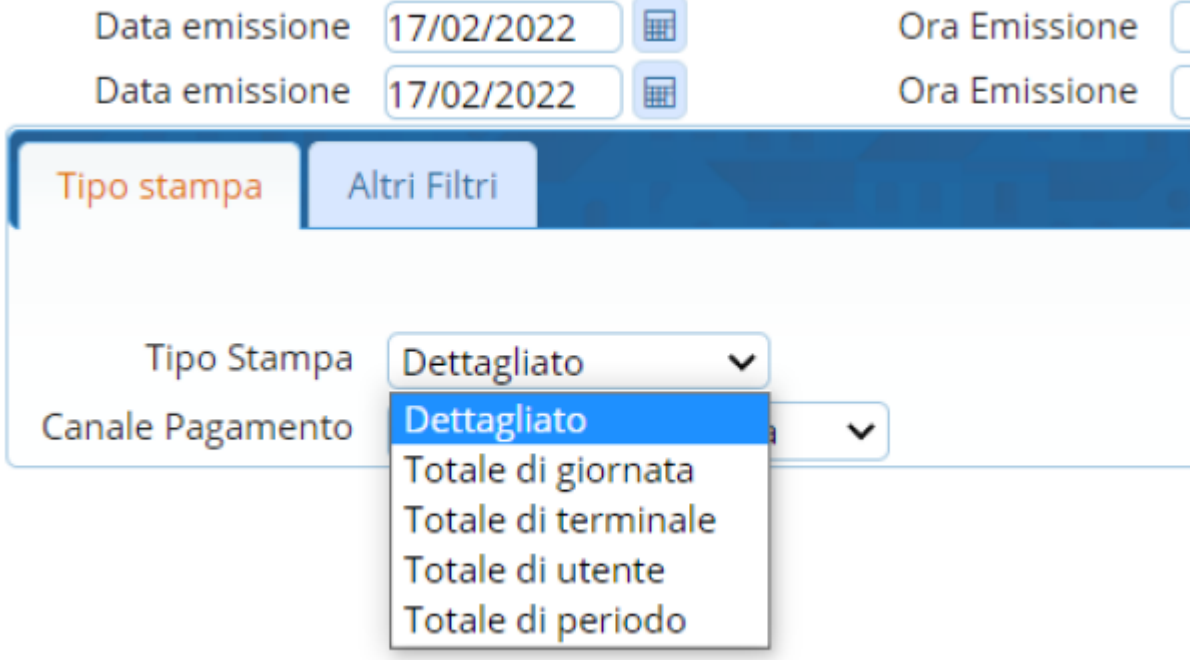

Anche la rendicontazione può essere unica oppure separata ovvero una rendicontazione per ciò che riguarda la cassa, una per bancomat o PagoPa o Bonifico

Last update: 2023/11/28 guide:demografici:riepilogo\_diritti\_incassati https://wiki.nuvolaitalsoft.it/doku.php?id=guide:demografici:riepilogo\_diritti\_incassati 16:55

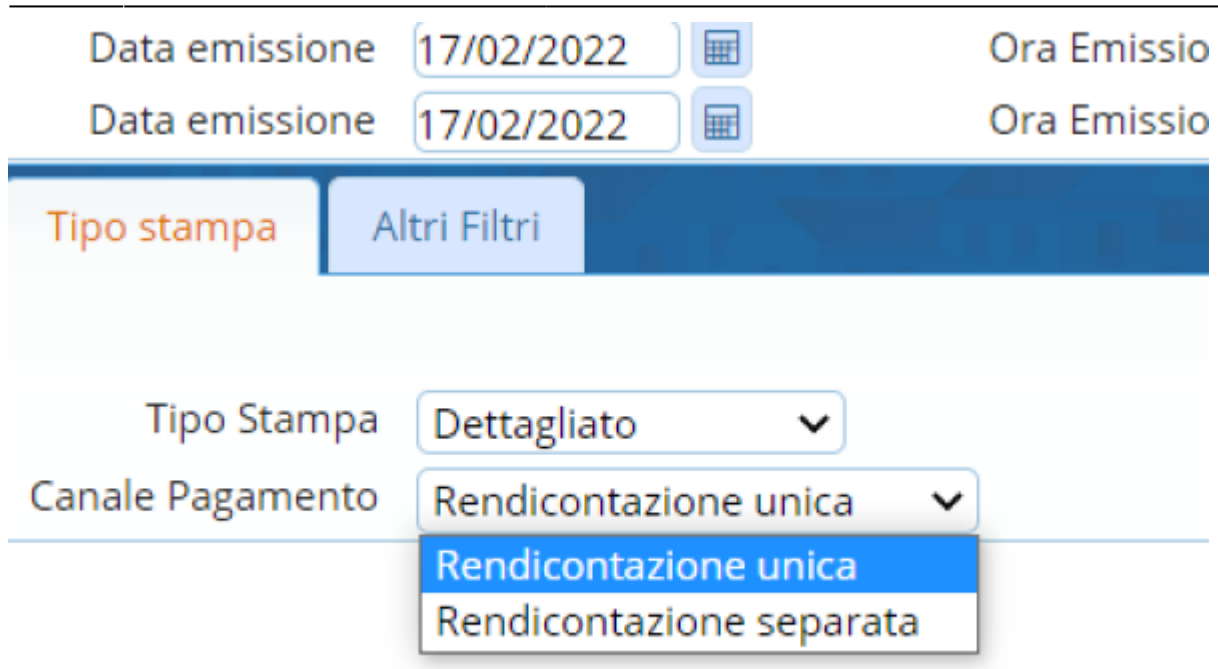

In altri filtri è possibile rendicontare i documenti emessi allo sportello oppure quelli emessi on-line ecc..

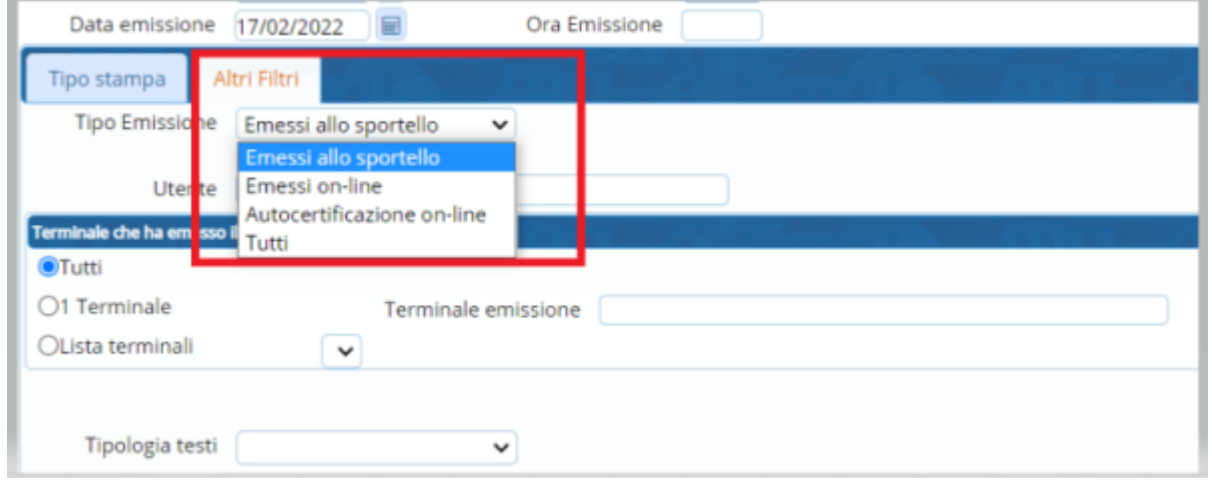

Può essere selezionata anche una tipologia specifica di testo.. oppure un utente o terminale

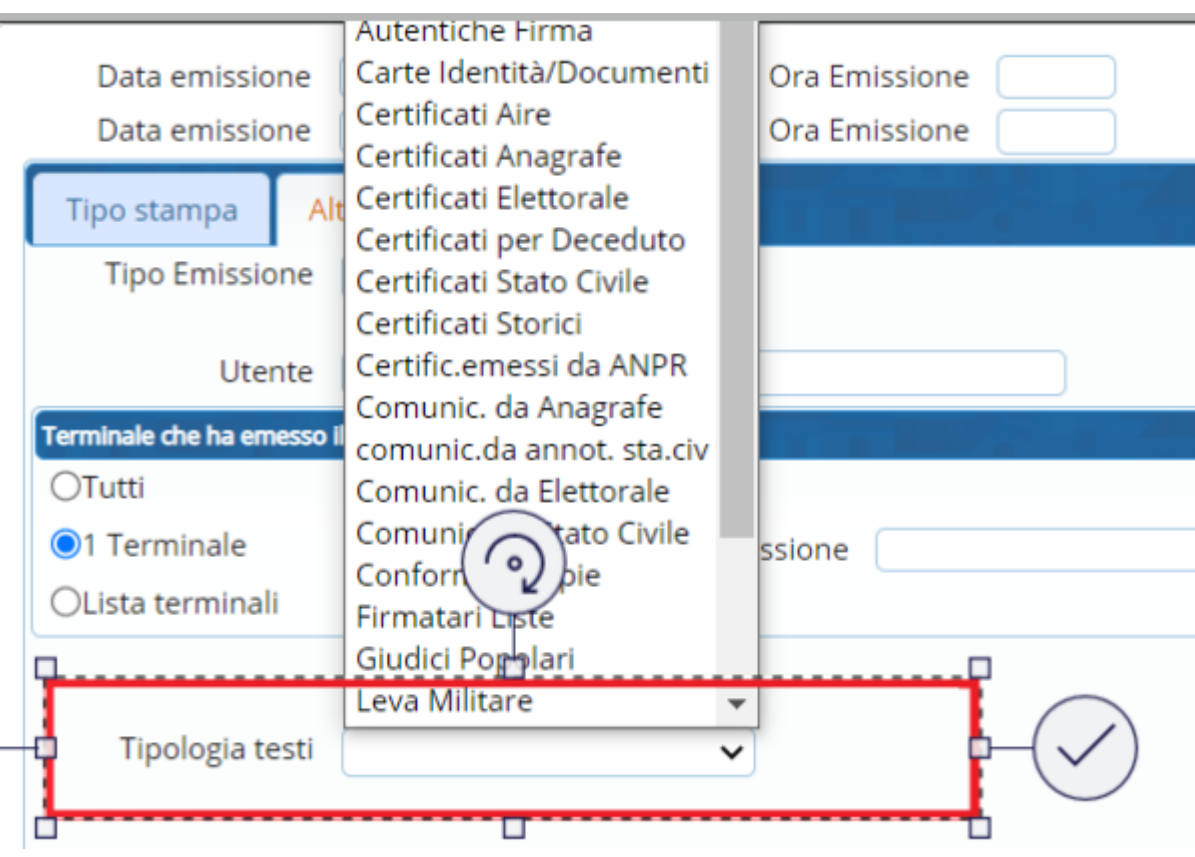

E' possibile selezionare anche tutti i documenti o solo le cie ec..

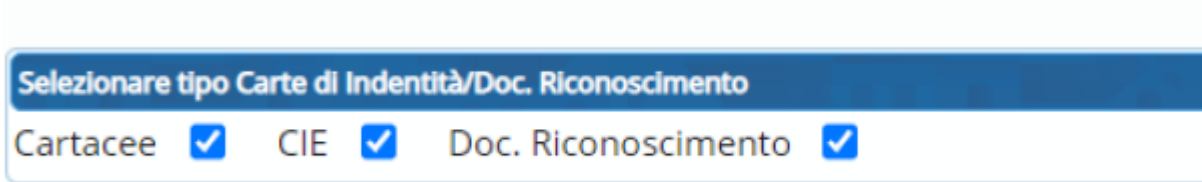

Una volta selezionate le varie specifiche è possibile stampare e protocollare oppure generare in excel il risultato finale

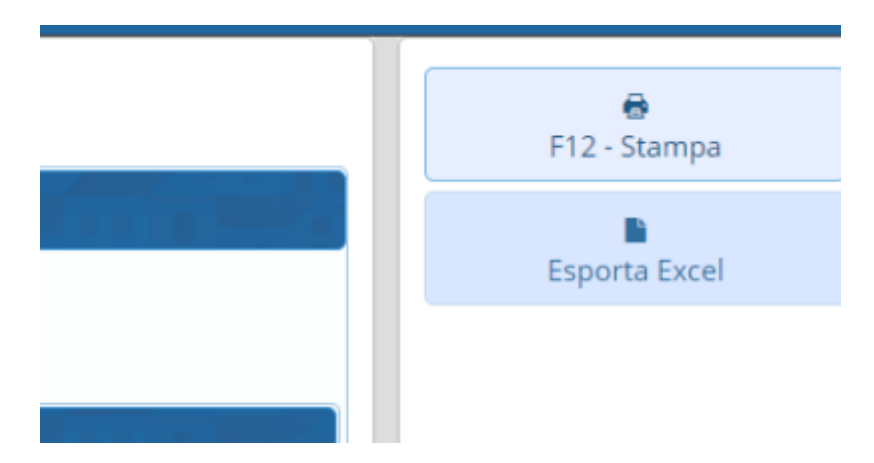

Last update: 2023/11/28 guide:demografici:riepilogo\_diritti\_incassati https://wiki.nuvolaitalsoft.it/doku.php?id=guide:demografici:riepilogo\_diritti\_incassati 16:55

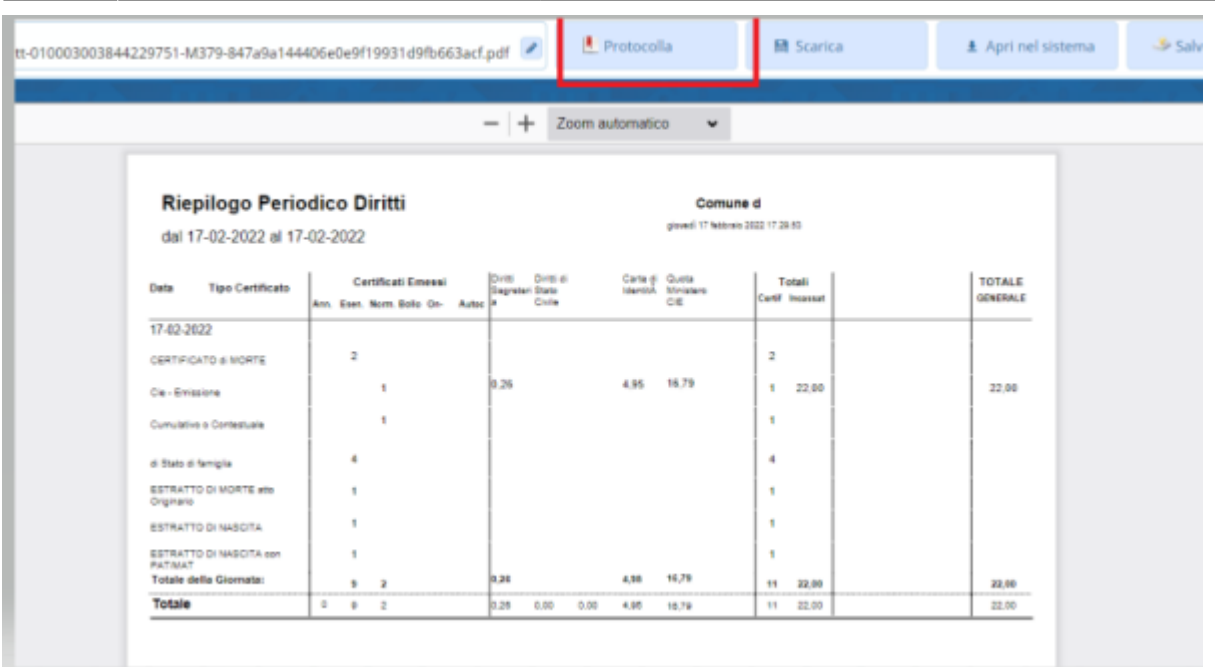

From: <https://wiki.nuvolaitalsoft.it/>- **wiki**

Permanent link: **[https://wiki.nuvolaitalsoft.it/doku.php?id=guide:demografici:riepilogo\\_diritti\\_incassati](https://wiki.nuvolaitalsoft.it/doku.php?id=guide:demografici:riepilogo_diritti_incassati)**

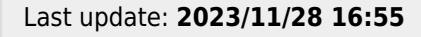

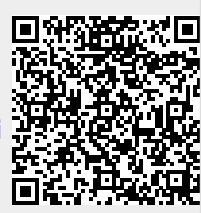